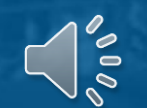

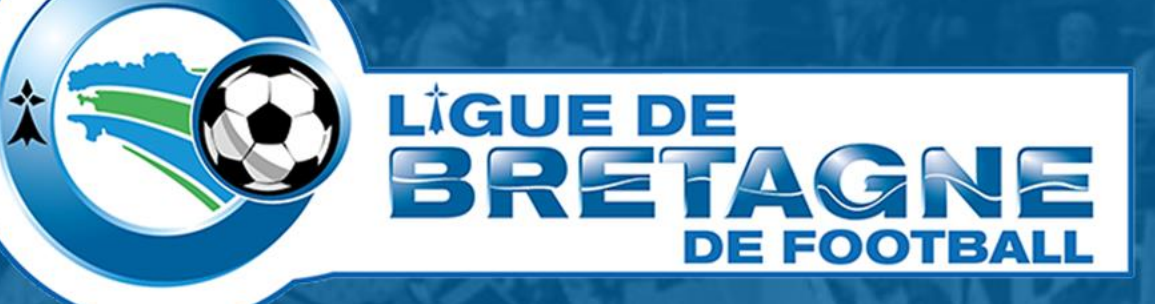

# **#TUTOinfo8 FMI webapp**

*Installation*

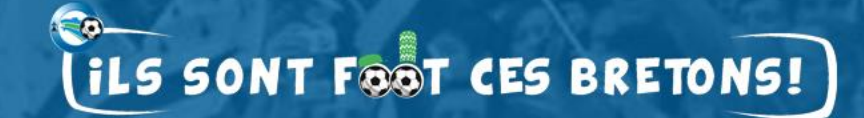

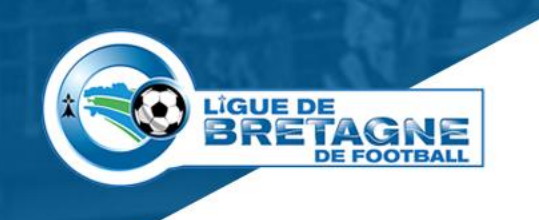

### **Installer la Webapp FMI**

#### • **Quelle utilité ?**

• La FMI n'est plus distribuée par les stores à partir de juin 2023.

#### • **Pré requis**

- Tablette avec un processeur >1.3GHz,
- Ecran 10'' Affichage full HD fortement conseillé,
- Posséder un navigateur Chrome à jour.

#### • **Comment procéder ?**

- Saisir une URL,
- Installer l'application,
- Utiliser l'application.
- **Voici, en images, les étapes à suivre.**

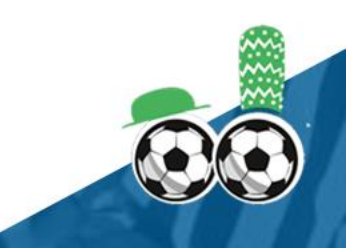

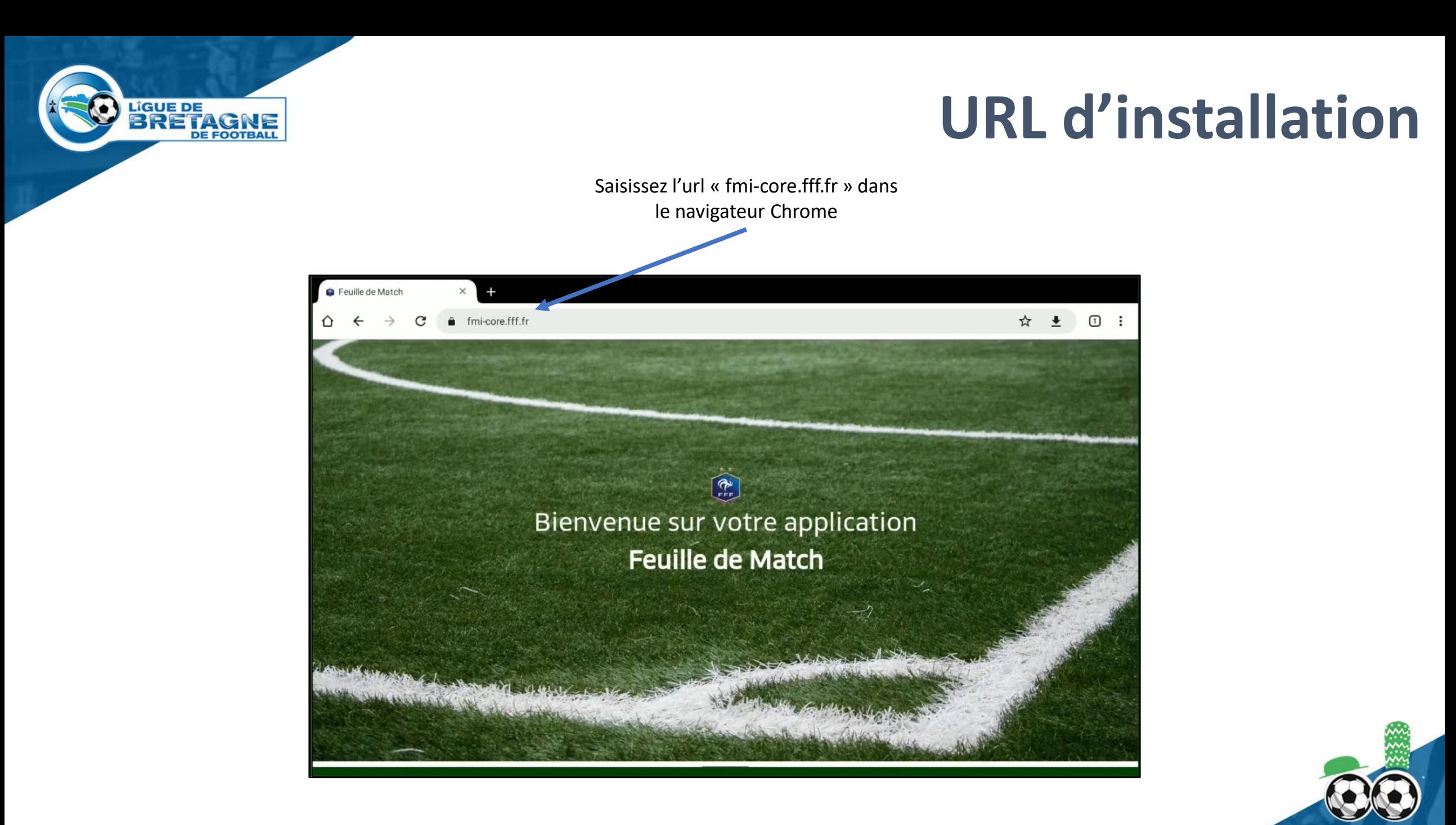

**Installer l'application**

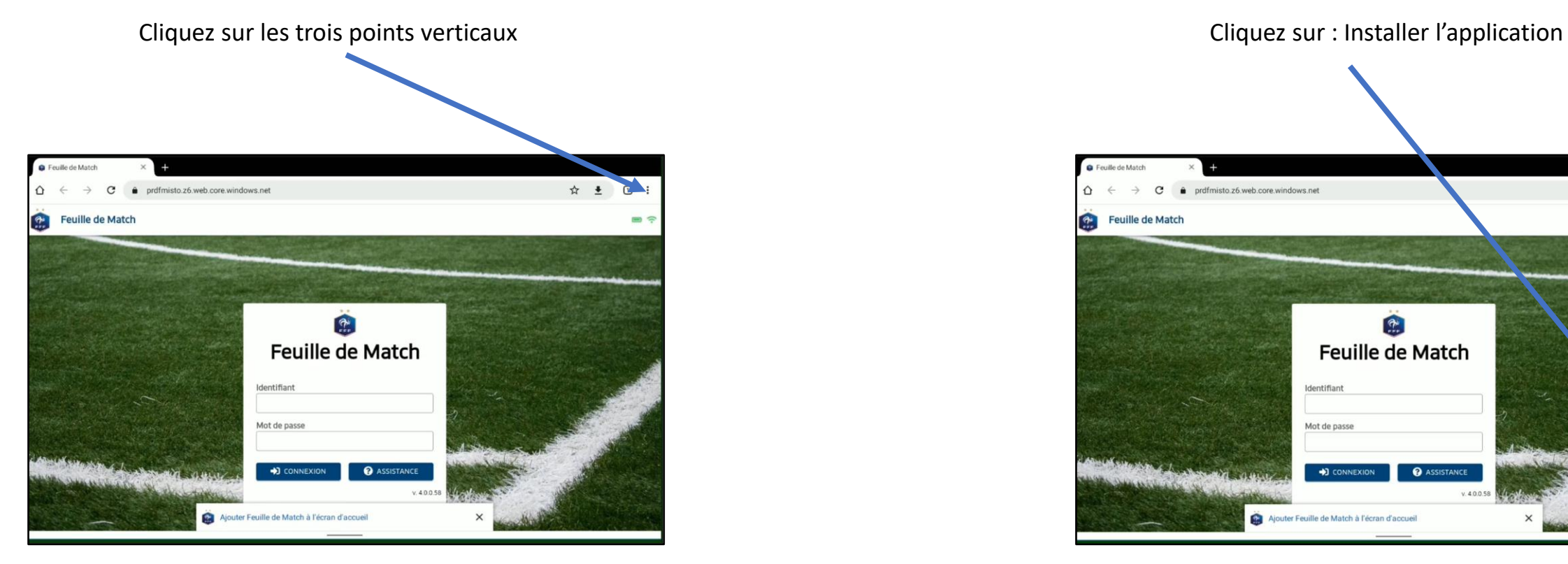

LIGUE DE **BRETAGNE** 

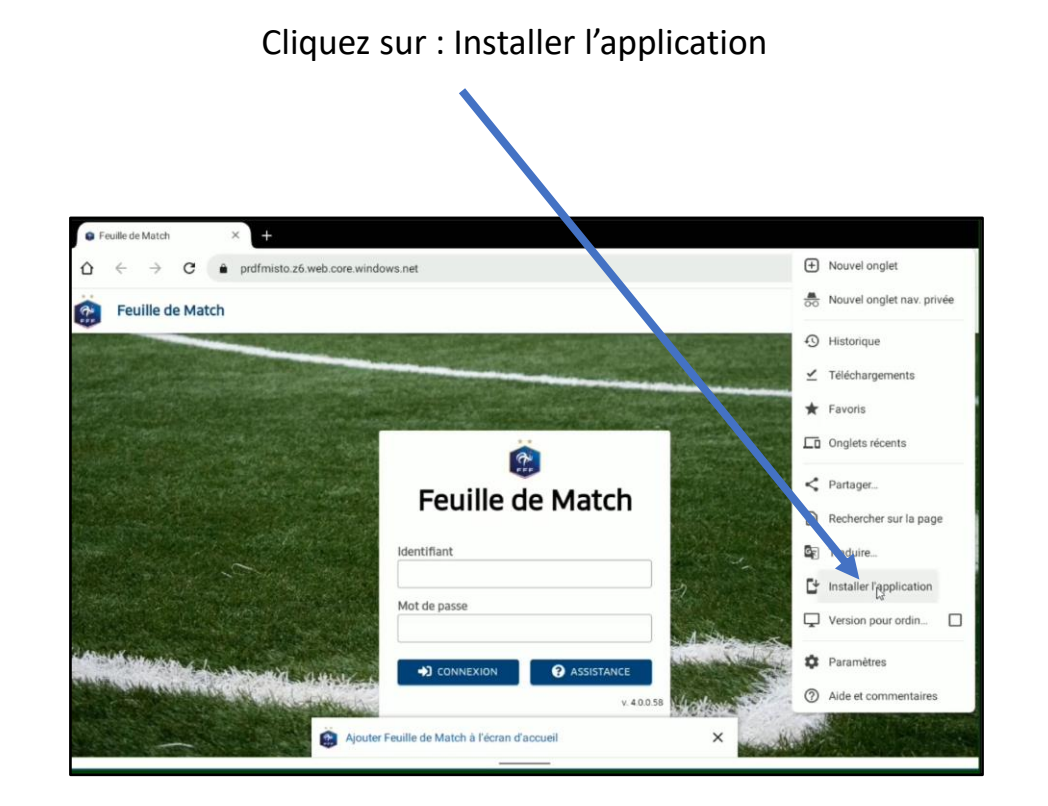

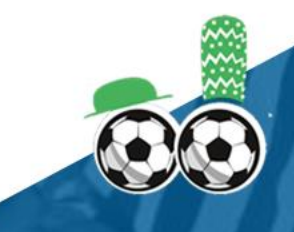

LIGUE DE **BRETAGNE** 

### **Installer l'application**

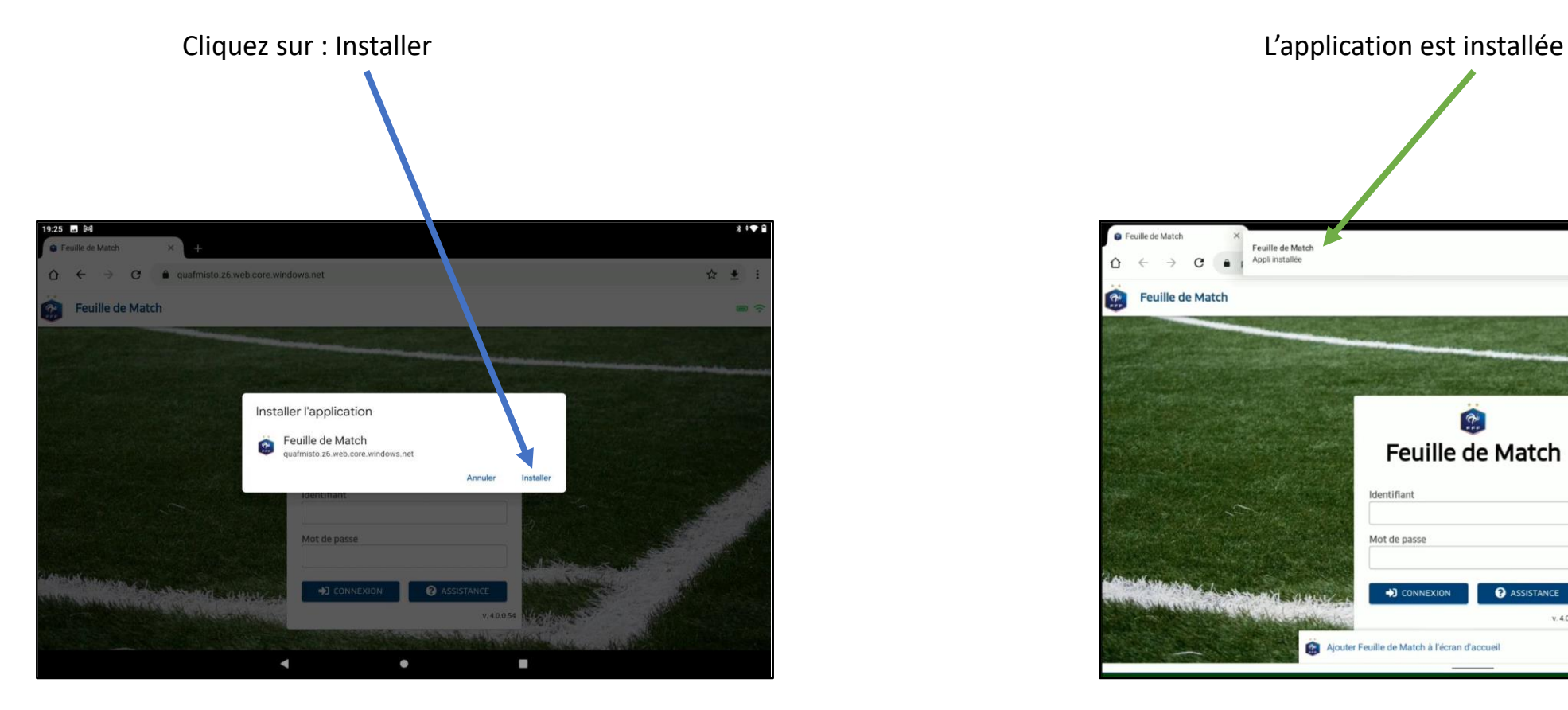

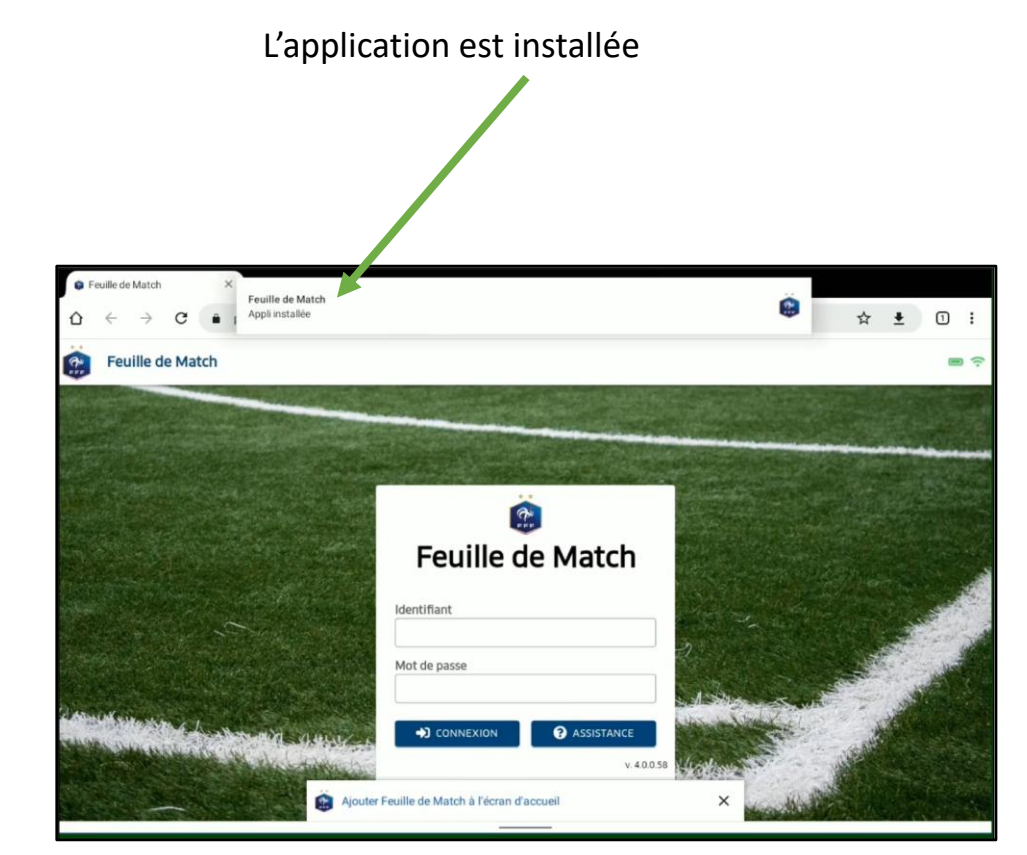

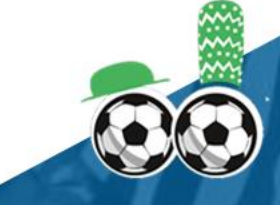

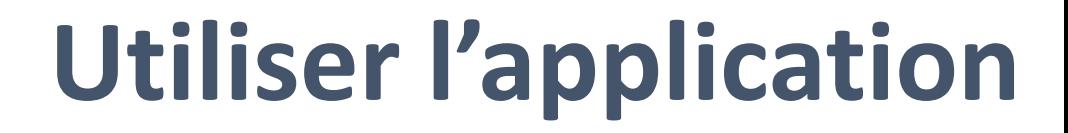

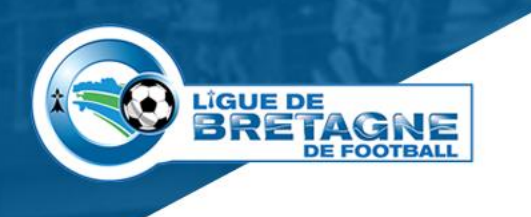

Cliquez sur Feuille de Match

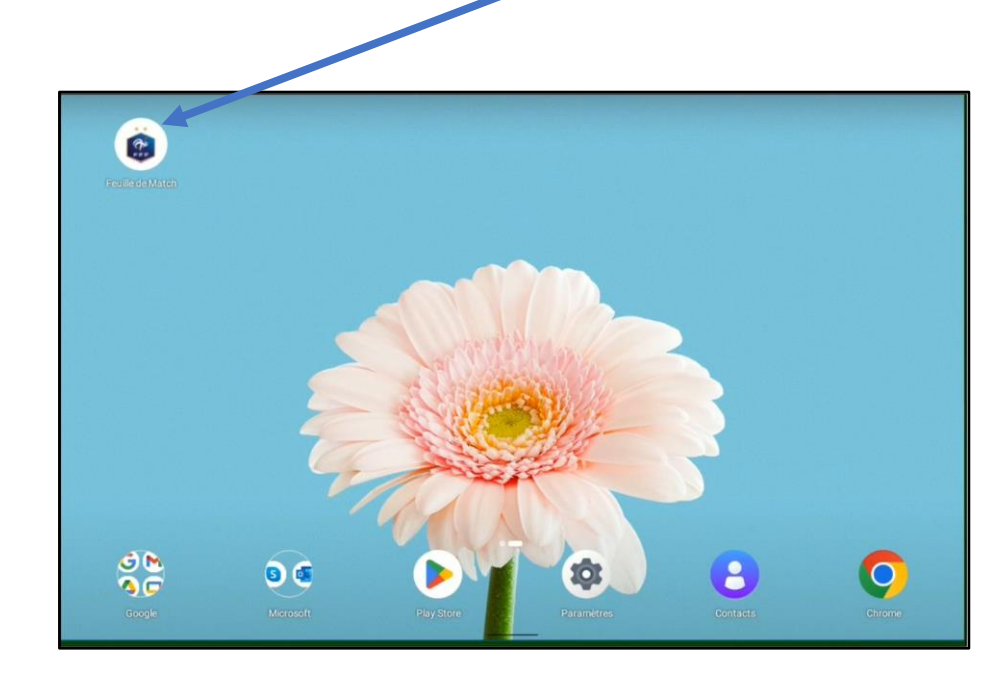

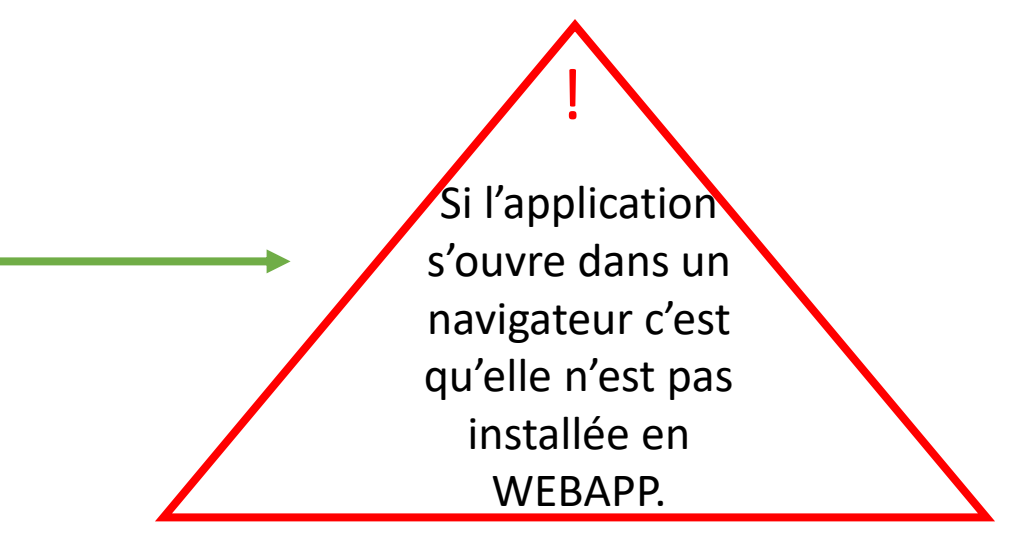

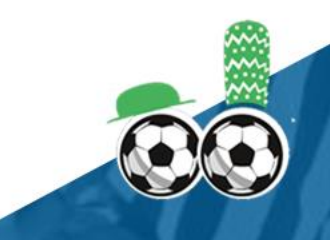

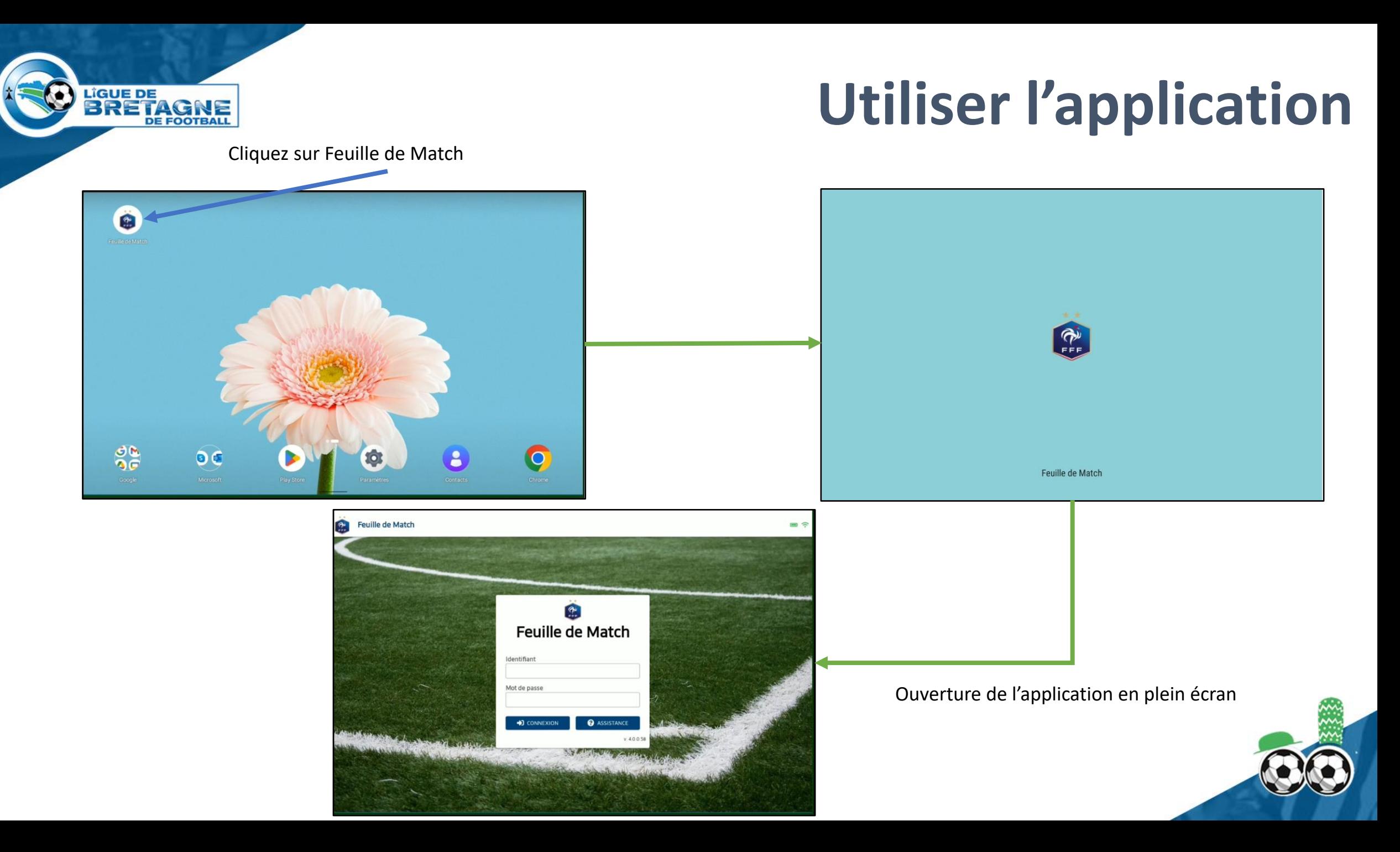

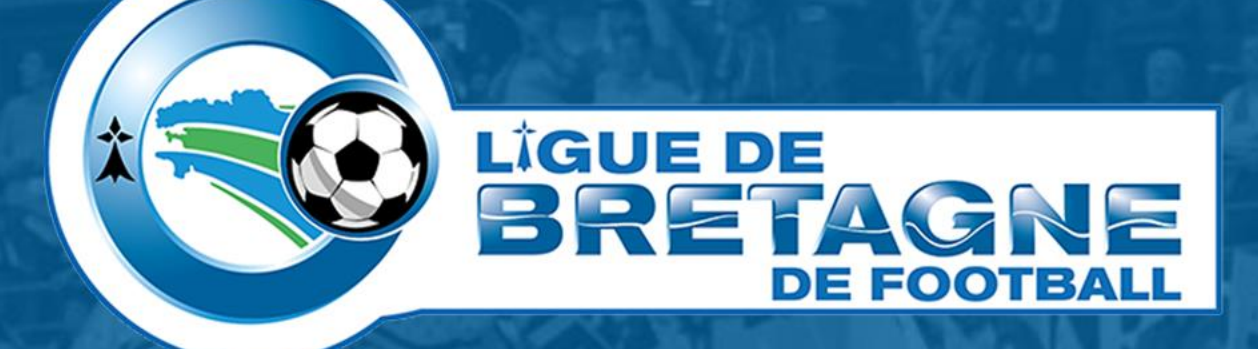

## WWW.FOOTBRETAGNE.FFF.FR 6000

Réalisation : Service Informatique LBF

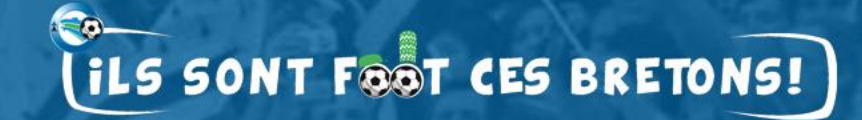